## Fichier:Fabriquer son horloge a la d coupe laser BDA2D853-88E9-46FD-B79E-22567409D493.jpeg

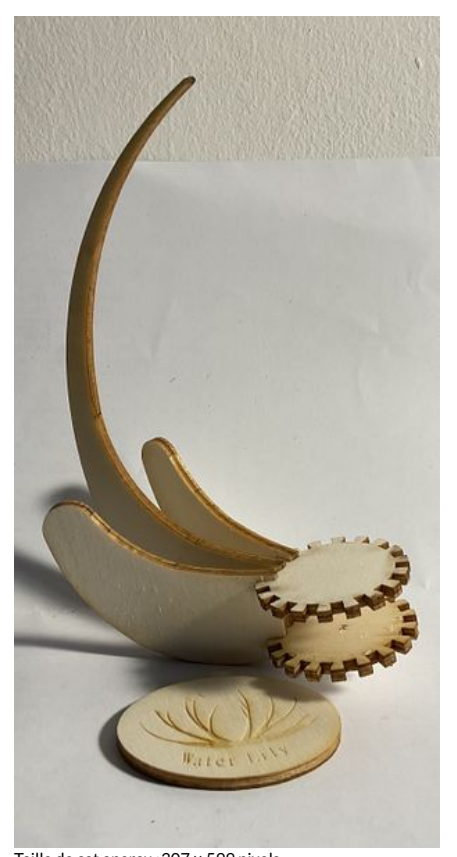

Taille de cet aperçu :307 × 599 [pixels](https://wikifab.org/images/thumb/1/13/Fabriquer_son_horloge_a_la_d_coupe_laser_BDA2D853-88E9-46FD-B79E-22567409D493.jpeg/307px-Fabriquer_son_horloge_a_la_d_coupe_laser_BDA2D853-88E9-46FD-B79E-22567409D493.jpeg). Fichier [d'origine](https://wikifab.org/images/1/13/Fabriquer_son_horloge_a_la_d_coupe_laser_BDA2D853-88E9-46FD-B79E-22567409D493.jpeg) (1 403 × 2 737 pixels, taille du fichier : 1,14 Mio, type MIME : image/jpeg) Fabriquer\_son\_horloge\_a\_la\_d\_coupe\_laser\_BDA2D853-88E9-46FD-B79E-22567409D493

## Historique du fichier

Cliquer sur une date et heure pour voir le fichier tel qu'il était à ce moment-là.

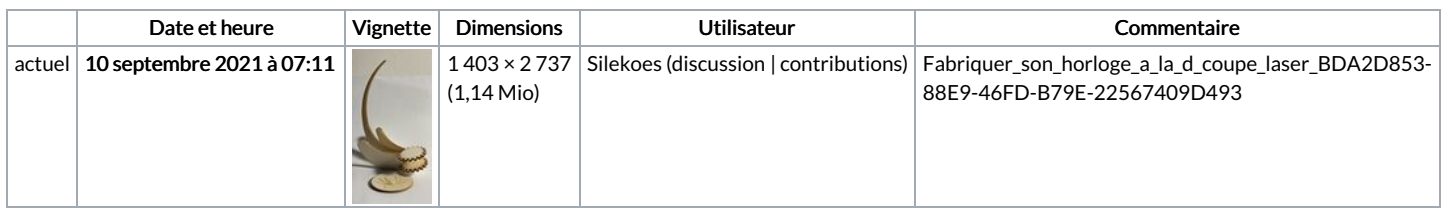

Vous ne pouvez pas remplacer ce fichier.

## Utilisation du fichier

Les 2 fichiers suivants sont des doublons de celui-ci (plus de [détails](https://wikifab.org/wiki/Sp%25C3%25A9cial:Recherche_fichier_en_double/Fabriquer_son_horloge_a_la_d_coupe_laser_BDA2D853-88E9-46FD-B79E-22567409D493.jpeg)) :

Fichier:Fabriquer son horloge a la d coupe laser [DB979640-D2FE-42B2-BF37-61B1FA8ACD36.jpeg](https://wikifab.org/wiki/Fichier:Fabriquer_son_horloge_a_la_d_coupe_laser_DB979640-D2FE-42B2-BF37-61B1FA8ACD36.jpeg) Fichier:Water Lily une horloge a la d coupe laser [AA262FA8-1678-4BC2-9A41-92B64CD3972A.jpeg](https://wikifab.org/wiki/Fichier:Water_Lily_une_horloge_a_la_d_coupe_laser_AA262FA8-1678-4BC2-9A41-92B64CD3972A.jpeg)

Aucune page n'utilise ce fichier.

## Métadonnées

Ce fichier contient des informations supplémentaires, probablement ajoutées par l'appareil photo numérique ou le numériseur utilisé pour le créer. Si le fichier a été modifié depuis son état original, certains détails peuvent ne pas refléter entièrement l'image modifiée.

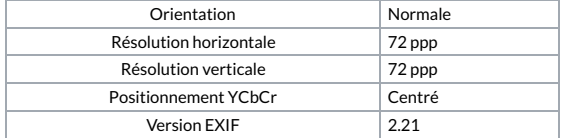

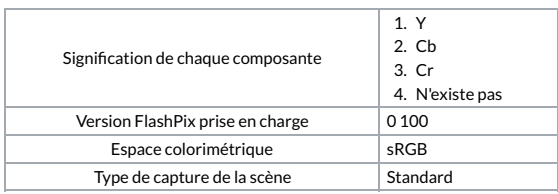